## The book was found

# Illustrated Microsoft Windows 10: Intermediate

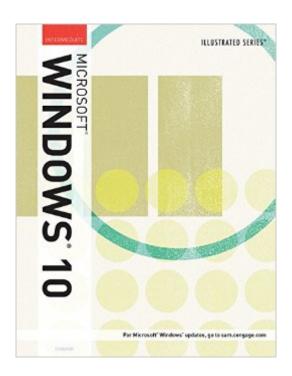

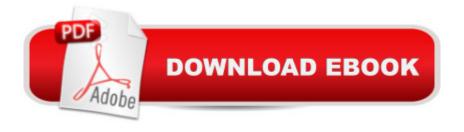

### Synopsis

No matter what your level of experience, ILLUSTRATED MICROSOFT WINDOWS 10: INTERMEDIATE equips you with the skills to master Microsoft Windows 10. This book's practical, user-friendly format allows you to work through one entire lesson without turning a page. The streamlined text gets you up and running right away as you work with the latest features of Windows 10. You learn to utilize the new user interface, work with the Charms bar, start an app, work with multiple windows, managing files, and more.

#### **Book Information**

Series: Illustrated Paperback: 184 pages Publisher: Cengage Learning; 1 edition (May 9, 2016) Language: English ISBN-10: 130565658X ISBN-13: 978-1305656581 Product Dimensions: 8.3 x 0.3 x 10.7 inches Shipping Weight: 12 ounces (View shipping rates and policies) Average Customer Review: Be the first to review this item Best Sellers Rank: #379,692 in Books (See Top 100 in Books) #83 in Books > Computers & Technology > Operating Systems > Windows > Windows 10 #365 in Books > Textbooks > Computer Science > Operating Systems

#### Download to continue reading ...

Windows 10: Windows10 Mastery. The Ultimate Windows 10 Mastery Guide (Windows Operating System, Windows 10 User Guide, User Manual, Windows 10 For Beginners, Windows 10 For Dummies, Microsoft Office) Microsoft Windows Internals (4th Edition): Microsoft Windows Server 2003, Windows XP, and Windows 2000 Microsoft Surface Pro 4 & Microsoft Surface Book: The Beginner's Guide to Microsoft Edge, Cortana & Mail App on Microsoft Surface Pro 4 & Microsoft Surface Book Windows 10: The Ultimate User Guide for Advanced Users to Operate Microsoft Windows 10 (tips and tricks, user manual, user guide, updated and edited, Windows ... (windows,guide,general.guide,all Book 4) Windows 10: The Ultimate Beginner's Guide How to Operate Microsoft Windows 10 (tips and tricks, user manual, user guide, user guide, updated and edited, Windows ... (windows ... (windows 10 (tips and tricks, user manual, user guide, user guide, updated and edited, Windows ... (windows ... (windows 10 (tips and tricks, user manual, user guide, user guide, updated and edited, Windows ... (windows ... (windows 10 (tips and tricks, user manual, user guide, updated and edited, Windows ... (windows ... (windows 10 (tips and tricks, user manual, user guide, updated and edited, Windows ... (windows ... (windows 10 (tips and tricks, user manual, user guide, updated and edited, Windows ... (windows ... (windows 10 (tips and tricks, user manual, user guide, updated and edited, Windows ... (windows ... (windows ... (windows 10 (tips and tricks, user manual, user guide, updated and edited, Windows ... (windows ... (windows ... (windows ... (windows ... (windows ... (windows ... (windows 10 (tips and tricks, user manual, user guide, updated and edited, Windows ... (windows ... (windows ...

Beginners (Windows 10 for dummies, Windows 10 Manual, Windows 10 Complete User Guide, Learn the tips and tricks of Windows 10 Operating System) Windows 8.1: Learn Windows 8.1 in Two Hours: The Smart and Efficient Way to Learn Windows 8.1 (Windows 8.1, Windows 8.1 For Beginners) Spanish Conversation Book Intermediate I: Spanish Dialogues-Spanish to English Translation (Spanish Conversation Book for Beginner, Intermediate and Intermediate II Levels nº 2) (Spanish Edition) Illustrated Microsoft Windows 10: Intermediate Windows 10: From Beginner To Expert: A Complete User Guide to Microsoft's Intelligent New Operating System (Now With Bonus Chapter) (Windows - General ... General Guide, Windows - General Mastery,) Microsoft Windows Security Inside Out for Windows XP and Windows 2000 (Bpg--Inside Out) Windows 10: The Ultimate Guide To Operate New Microsoft Windows 10 (tips and tricks, user manual, user guide, updated and edited, Windows for beginners) Windows 10 Troubleshooting: Windows 10 Manuals, Display Problems, Sound Problems, Drivers and Software: Windows 10 Troubleshooting: How to Fix Common Problems ... Tips and Tricks, Optimize Windows 10) Windows 8 Tips for Beginners 2nd Edition: A Simple, Easy, and Efficient Guide to a Complex System of Windows 8! (Windows 8, Operating Systems, Windows ... Networking, Computers, Technology) Windows® Group Policy Resource Kit: Windows Server® 2008 and Windows Vista®: Windows Server® 2008 and Windows Vista® Windows 10: The Ultimate Beginner's Guide - Learn How To Start Using Windows 10, Easy User Manual, Plus The Best Hidden Features, Tips And Tricks! (Windows ... Windows 10 Software, Operating System) A Beginner's Guide to AutoHotkey, Absolutely the Best Free Windows Utility Software Ever! (Third Edition): Create Power Tools for Windows XP, Windows Vista, ... and Windows 10 (AutoHotkey Tips and Tricks) Shelly Cashman Series Microsoft Windows 10: Intermediate WordPress Web Design Made Easy: Intermediate Level - (Part II of Wordpress Made Easy Series): Designed with the latest version of WordPress 4.5.3 - (Intermediate Level) -Also includes bonus material Spanish Reader Intermediate 1: Short Stories in Spanish (Spanish Reader For Beginners, Intermediate and Advanced Students nÂ<sup>o</sup> 3) (Spanish Edition)

<u>Dmca</u>